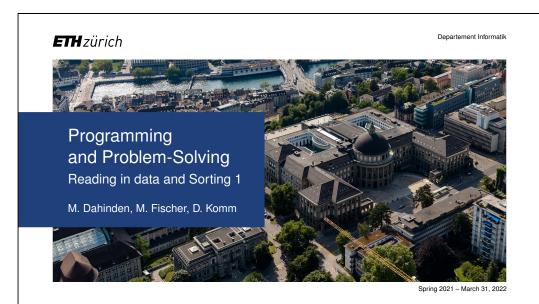

# **Lists**Advanced Concepts

#### 2-Dimensional Lists

#### So far lists contain numbers or characters

- Lists can contain lists
- Such **2-dimensional lists** store, e.g., tables and matrices

$$M = \begin{pmatrix} 2 & 0 & 3 & 0 & 6 \\ 3 & 9 & 5 & 1 & 1 \\ 0 & 0 & 7 & 2 & 7 \\ 3 & 9 & 5 & 8 & 0 \\ 8 & 2 & 0 & 3 & 2 \\ 1 & 6 & 5 & 9 & 6 \end{pmatrix}$$

$$M = [ [2, 0, 3, 0, 6], \\ [3, 9, 5, 1, 1], \\ [0, 0, 7, 2, 7], \\ [3, 9, 5, 8, 0], \\ [8, 2, 0, 3, 2], \\ [1, 6, 5, 9, 6] ]$$

Accessing line i and column j with M[i][j]

Programming and Problem-Solving - Reading in Data and Sorting 1

Spring 202

Dahinden, Fischer, Komm

#### Lists

Reading in Data und Saving it to Lists

#### Reading in Data

#### **Example: Matrix given in file**

- Content of the file is a text
- Matrix stored line by line
- Entries in each line separated by commas
- Entries are to be interpreted as numbers

#### **Three Steps**

- 1. Read in file line by line
- 2. Extract entries from the lines (separator symbol: comma)
- 3. Convert each entry to a number

Programming and Problem-Solving - Reading in Data and Sorting 1

Spring 2021

Dahinden, Fischer, Komm

#### Reading in Data

#### 1. Read in file line by line

```
with open("data.txt") as file:
    lines = file.read().splitlines()
```

- File data.txt is opened for the following block of instructions
- Accessible under the name file
- lines = file.read() stores the whole content of data.txt in the variable
  lines

Reading in Data

2. Extract entries from first line (separator symbol: comma)

■ lines = file.read().splitlines() stores the individual lines of daten.txt in the list lines

Programming and Problem-Solving - Reading in Data and Sorting 1

Spring 2021

Dahinden, Fischer, Komm

- - - -

#### Reading in Data: Example

#### 1. Read in file line by line

```
with open("data.txt") as file:
   lines = file.read().splitlines()
```

#### data.txt

- 2, 0, 3, 0, 6
- 3, 9, 5, 1, 1
- 0, 0, 7, 2, 7
- 3, 9, 5, 8, 0
- 8, 2, 0, 3, 2
- 1, 6, 5, 9, 6

Programming and Problem-Solving - Reading in Data and Sorting 1

Spring 2021

Dahinden, Fischer, Komm

#### tmp = lines[0].split(",")

tmp = ["2", "0", "3", "0", "6"]

Programming and Problem-Solving - Reading in Data and Sorting 1

ring 2021

Dahinden, Fischer, Komm

5/20

#### Reading in Data

#### 3. Convert each entry to a number

```
data = [0] * len(tmp)
for i in range(0, len(tmp)):
   data[i] = int(tmp[i])
```

```
tmp = ["2", "0", "3", "0", "6"]
```

```
data = [2, 0, 3, 0, 6]
```

Programming and Problem-Solving – Reading in Data and Sorting 1

Spring 2021

Dahinden, Fischer, Komm

6/20

#### Reading in Data: Summary

```
def readfile(filename):
    # Read in file line by line
    with open(filename) as file:
        lines = file.read().splitlines()

# Extract entries from first line (separator symbol: comma)
tmp = lines[0].split(",")

# Convert each entry to a number
data = [0] * len(tmp)
for i in range(0, len(tmp)):
    data[i] = int(tmp[i])

return data
```

#### Exercise – Reading in Data

#### Extend the function so that

- all lines of the file are read and converted
- the content is stored in a 2-dimensional list

```
def readfile(filename):
    with open(filename) as file:
        lines = file.read().splitlines()
    tmp = lines[0].split(",")
    data = [0] * len(tmp)
    for i in range(0, len(tmp)):
        data[i] = int(tmp[i])
    return data
```

Programming and Problem-Solving - Reading in Data and Sorting 1

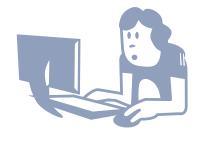

ing 2021

Dahinden, Fischer, Komm

### Reading in Data

```
def readfile2(filename):
    # Read in file line by line
    with open(filename) as file:
        lines = file.read().splitlines()
    data = []

# Process all lines successively
for i in range(0, len(lines)):
    tmp = lines[i].split(",")
    dataline = [0] * len(tmp)
    for j in range(0, len(tmp)):
        dataline[j] = int(tmp[j])
        data.append(dataline)
    return data
```

Data is often supplied as such csv files (comma separated values)

Programming and Problem-Solving - Reading in Data and Sorting 1

Programming and Problem-Solving - Reading in Data and Sorting 1

Spring 2021

Spring 2021

Dahinden, Fischer, Komm

Dahinden, Fischer, Komm

9/20

# Sorting 1 Sorting and Searching

#### Sorting and Searching **Sorting** and searching data are two of the fundamental tasks of computer scientists Standard reference only deals with these topics THE CLASSIC WORK NEWLY UPDATED AND REVISED $\blacksquare$ Given n positive integers The Art of ■ Specifically, unsorted list data with n = len(data) Computer Programming $\blacksquare$ We consider n as input length Sorting and Searching Numbers may appear multiple times ■ Sort numbers in as little time as possible DONALD E. KNUTH Programming and Problem-Solving - Reading in Data and Sorting 1 Spring 2021 Dahinden, Fischer, Komm

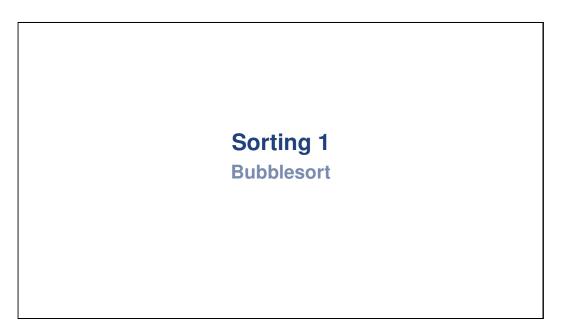

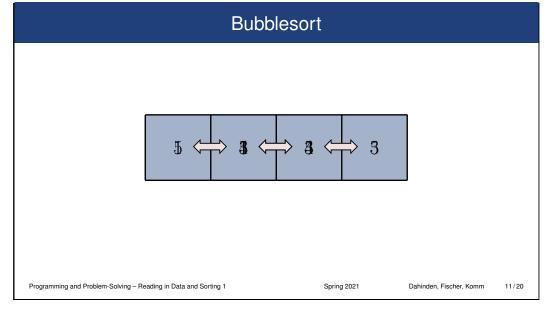

#### **Bubblesort**

#### Idea

Sorting by repeatedly finding the maximum

#### Goal

Sort list data with n elements, i.e., range  $0, \ldots, n-1$ 

- Find maximum and slide it to the last position
- To this end, iteratively compare neighboring elements
- Maximum travels through list to the last position like a bubble
- Repeat with range  $0, \ldots, n-2$
- Continue until data is sorted.

Programming and Problem-Solving - Reading in Data and Sorting 1

Spring 2021

Dahinden, Fischer, Komm

#### Exercise – One Bubble Sequence

#### Implement one Bubble Sequence

- Run through data one time
- Compare neighboring elements
- Swap if the first element is larger
- Maximum bubbles to the right

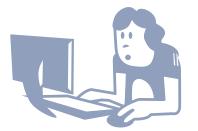

Programming and Problem-Solving - Reading in Data and Sorting 1

Spring 2021

Dahinden, Fischer, Komm

er Komm 13/

#### One Bubble Sequence

#### One Bubble Sequence in Python

```
data = [6, 22, 61, 1, 89, 31, 9, 10, 76]
n = len(data)

for i in range(0, n-1):
    if data[i] > data[i+1]:
        tmp = data[i]
        data[i] = data[i+1]
        data[i] = tmp
```

Programming and Problem-Solving - Reading in Data and Sorting 1

Spring 202

Dahinden, Fischer, Komm

4/20

#### Exercise – Bubblesort

#### Implement the complete algorithm

- Iterate bubble sequences
- After *i*th sequence, the last *k* elements of data are sorted
- Bubble sequences become shorter with each iteration
- To this end, use outer loop

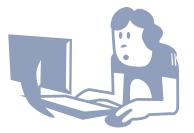

Programming and Problem-Solving - Reading in Data and Sorting 1

Spring 2021

ahinden, Fischer, Komm

15/20

#### **Bubblesort**

```
def bubblesort(data):
    n = len(data)
    for d in range(n, 1, -1):
        for i in range(0, d-1):
            if data[i] > data[i+1]:
                tmp = data[i]
                data[i] = tmp
    return data

print(bubblesort([6, 22, 61, 1, 89, 31, 9, 10, 76]))
```

## Sorting 1 Minsort

#### Minsort

#### Idea

Sorting by repeatedly finding the minimum

- Unlike Bubblesort, we do not compare neighboring elements
- Current minimum is stored

Programming and Problem-Solving - Reading in Data and Sorting 1

- Each element is compared to it
- If it is smaller, both are swapped
- After one iteration, the minimum is copied to (current) first position
- Continue until data is sorted

Programming and Problem-Solving - Reading in Data and Sorting 1

Spring 2021

Spring 2021

Dahinden, Fischer, Komm

Dahinden, Fischer, Komm

17/20

#### Minsort

# Sorting 1 Time Complexity of Bubblesort

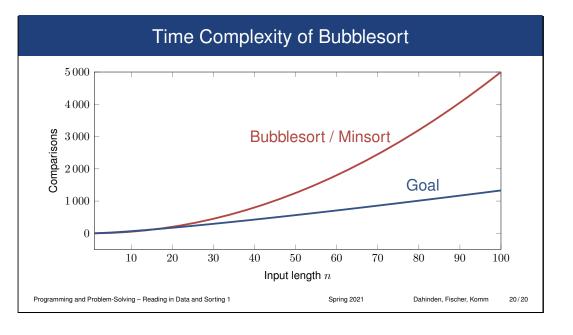

## Time Complexity of Bubblesort

#### **Count comparisons of two numbers**

- $\blacksquare$  n-1 comparisons to find maximum
- $\blacksquare$  n-2 comparisons to find second largest element
- . . .
- 1 comparison to find smallest element
- $\Rightarrow \sum_{i=1}^{n-1} i = (n-1) \cdot n/2 = (n^2-n)/2$  comparisons in total
- ⇒ Quadratic number of comparisons

The time complexity of Bubblesort is in  $\mathcal{O}(n^2)$ 

With similar arguments, the time complexity of Minsort is in  $\mathcal{O}(n^2)$ 

Programming and Problem-Solving - Reading in Data and Sorting 1

Spring 2021

Dahinden, Fischer, Komm

. . . . . .